## How to Save Illustrator File

To ensure the best outcome, please provide both a packaged file and pdf.

## For Packaging

File > Package

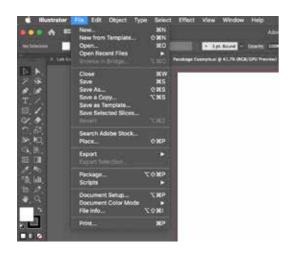

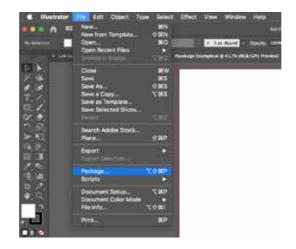

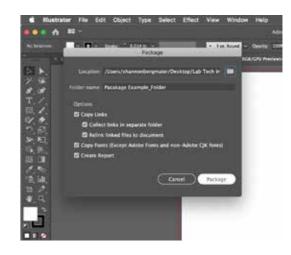

File

Package

Have all options chosen

## Saving a PDF

File > Save As > Format: Adobe pdf

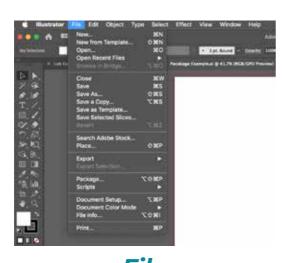

**File** 

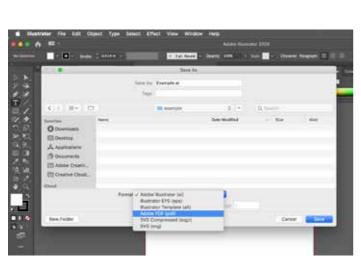

Format: Adobe pdf

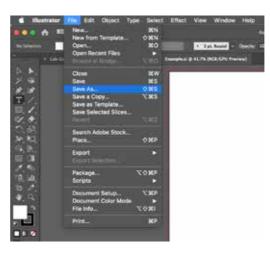

Save As

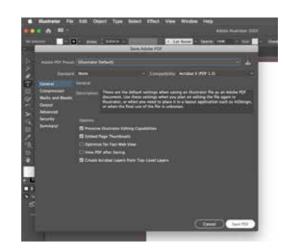

Save pdf